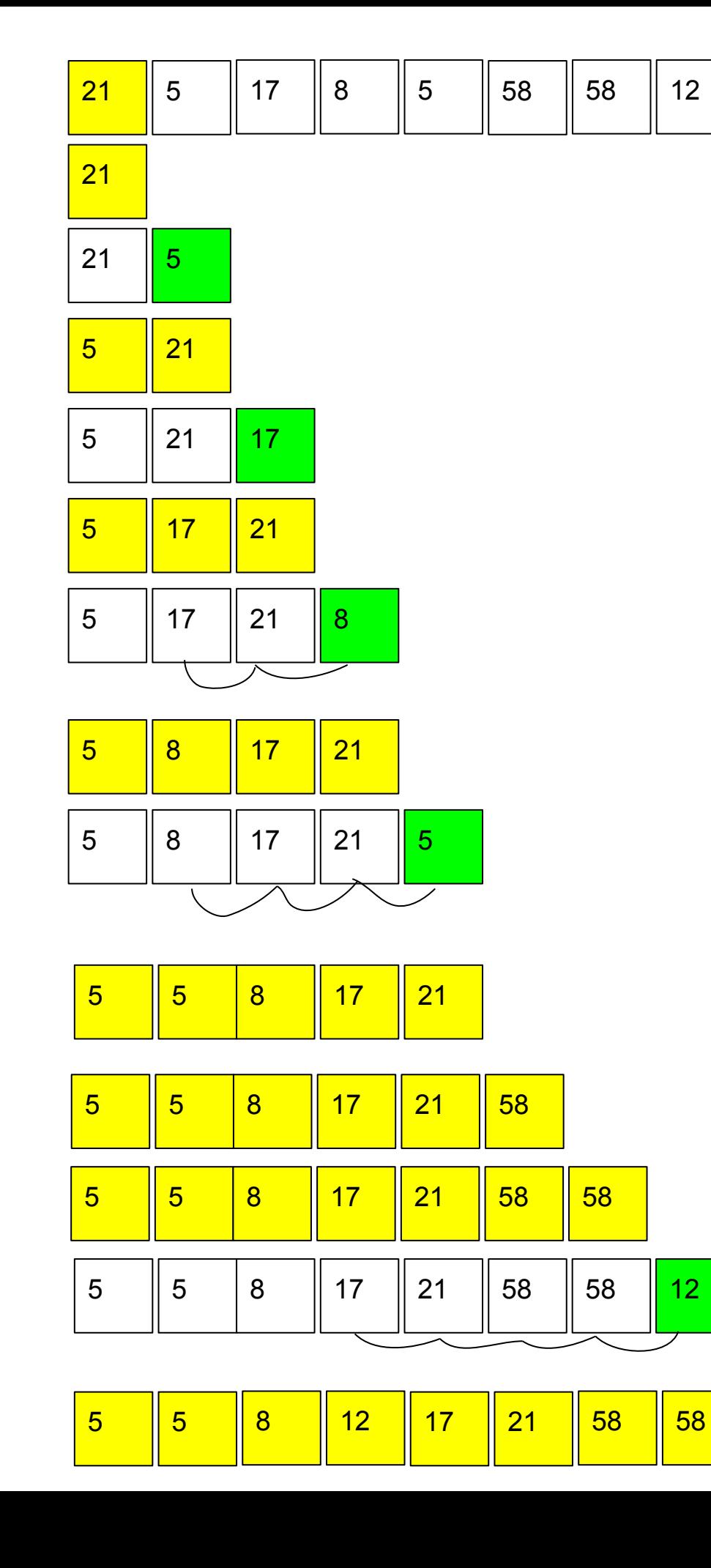

## Insertion sort *(you add an element to an*

## *already ordered one and put it in its place)*

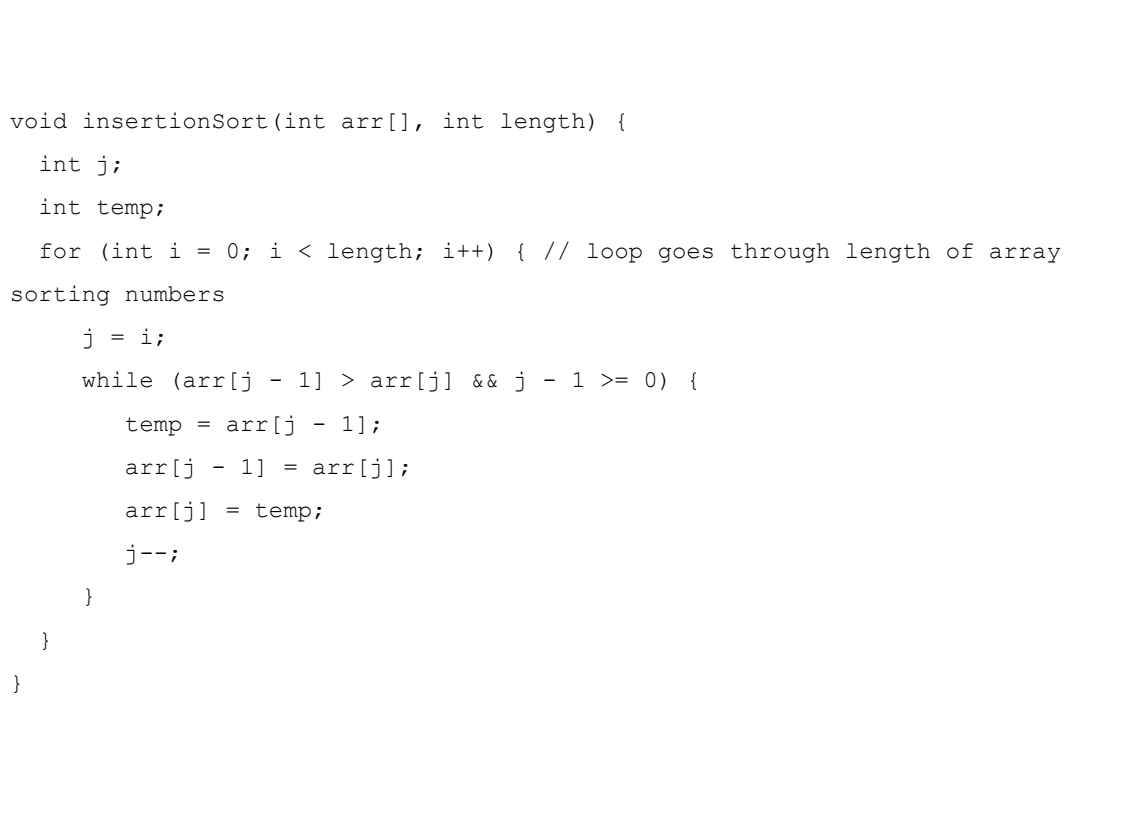

## 8243  $1 \mid 8 \mid$  $4 \overline{3}$ 8 2 4 3 1 4 3 18243 1 2 8 4 3 1 2 8 4 1 2 3 8 4  $1\overline{2}$  $\overline{\phantom{a}}$   $\overline{\phantom{a}}$  $3 \t 8 \t 4$

8 2 4 3 1

void insertionSort(int arr[], int length) {

while  $(\text{arr}[j - 1] < \text{arr}[j]$  &&  $j - 1 > = 0)$  {

int j;

 $temp = arr[j - 1];$  $arr[j - 1] = arr[j];$ 

printArray(arr, length);

 $arr[j] = temp;$ 

}

int temp;

for (int i = 0; i < length; i++) { // loop goes through length of array sorting numbers

 $j = i;$ 

 $j--;$ 

}

 } }